# Operator Overload Ch 11.1

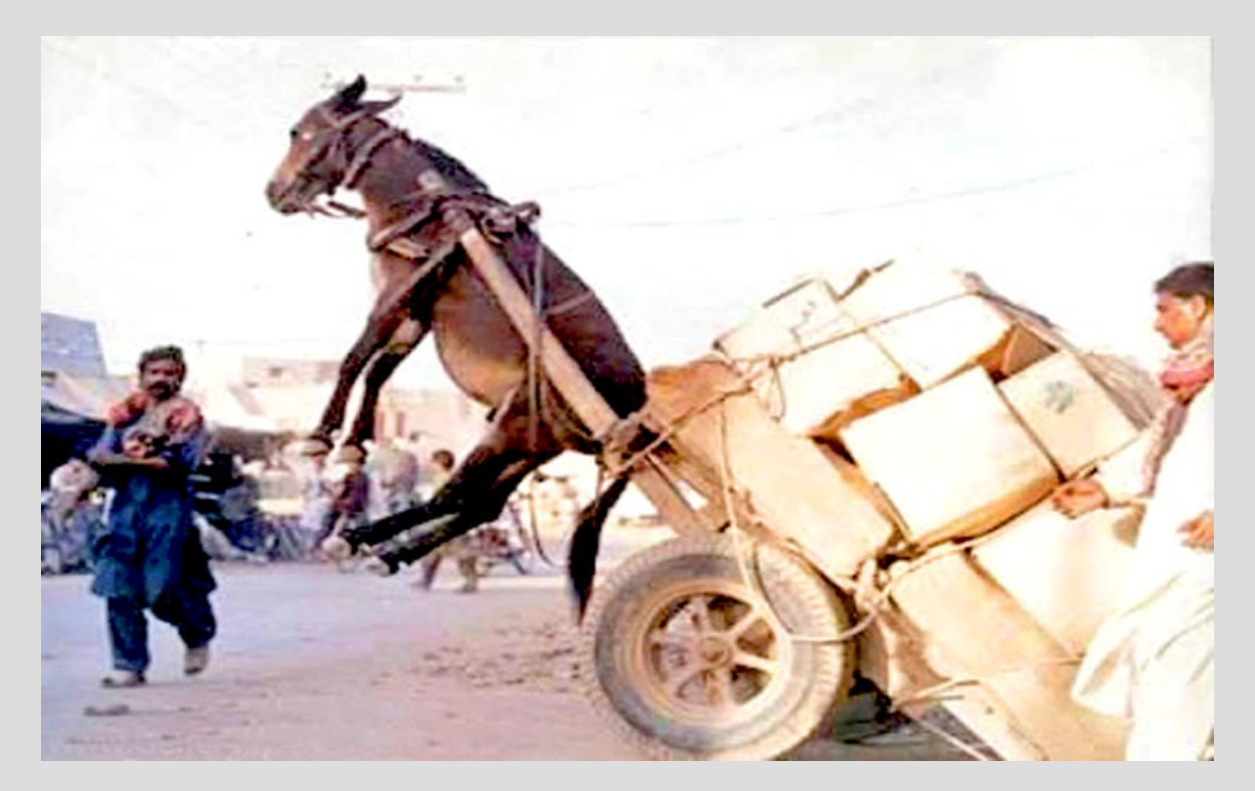

# Highlights

```
- operator overload
```
{

```
Point Point::operator+(Point other)
```

```
Point result;
result.x=x+other.x;
result.y=y+other.y;
return result;
```
## Basic point class

Suppose we wanted to make a simple class to represent an  $(x,y)$  coordinate point

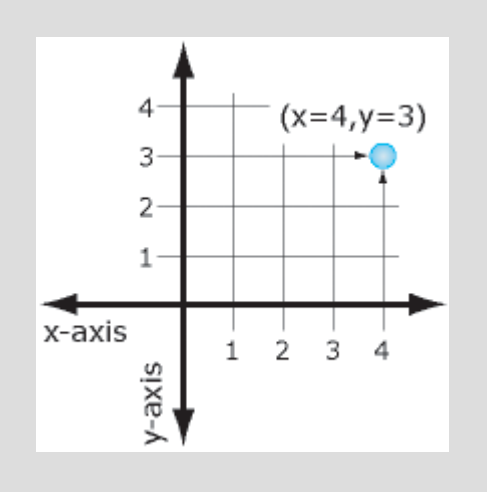

```
class Point{
private:
    int x;int y;public:
    Point();
    Point(int startX, int startY);
    void showPoint();
⊹};
```
#### (See: pointClass.cpp)

## Basic point class

Now let's extend the class and make a function that can add two  $(x,y)$  coordinates together (like vectors)

With two ints?

With another point?

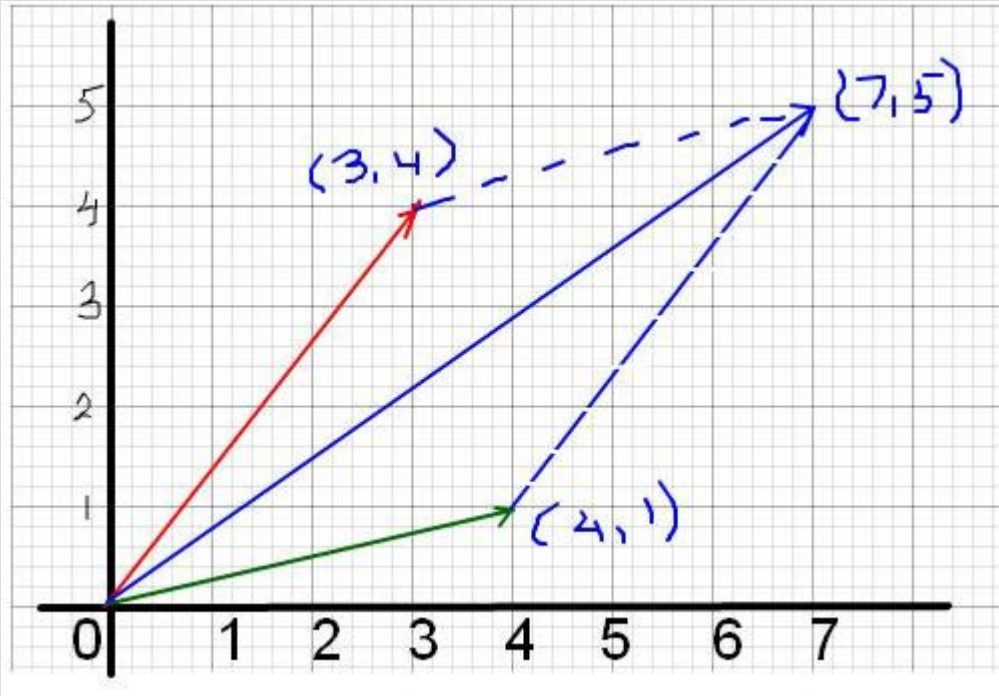

(See: pointClassAdd.cpp)

We can <u>overload the  $+$  operator</u> to allow easy addition of points

This is nothing more than a "fancy" function

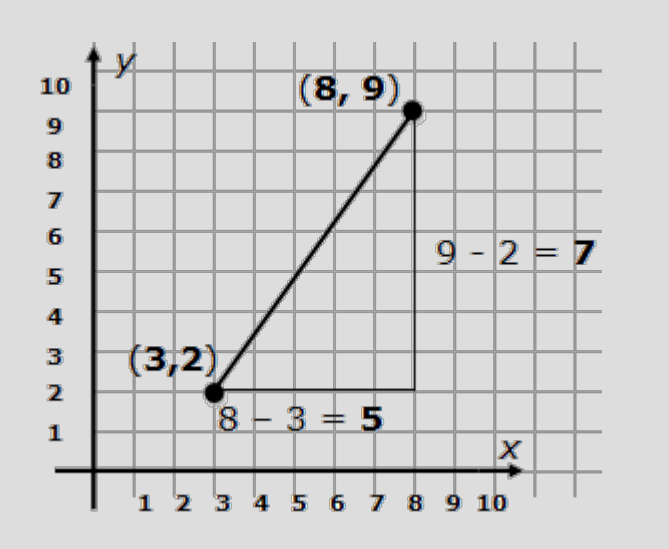

Point Point:: operator+ (Point other)

Point result; result.x=x+other.x;  $result.y=y+other.y;$ return result;

(See: pointOverload.cpp)

When overload operators in this fashion, the computer will convert a statement such as:

Point  $c = a+b$ ; function!... into ... Point  $c = a.openator+(b)$ ;

... where the left side of the operator is the "calling" class and the right side is a argument

You cannot change the number of parts to an operator ('+' only gets 2, '!' only gets 1)

Cannot create "new" operators (can only overload existing ones)

Cannot change order of precedence ('\*' is always before '+')

Operator '=' is special... save for later

#### Terrible units

Let's make a class that stores people's heights using the terrible imperial units!

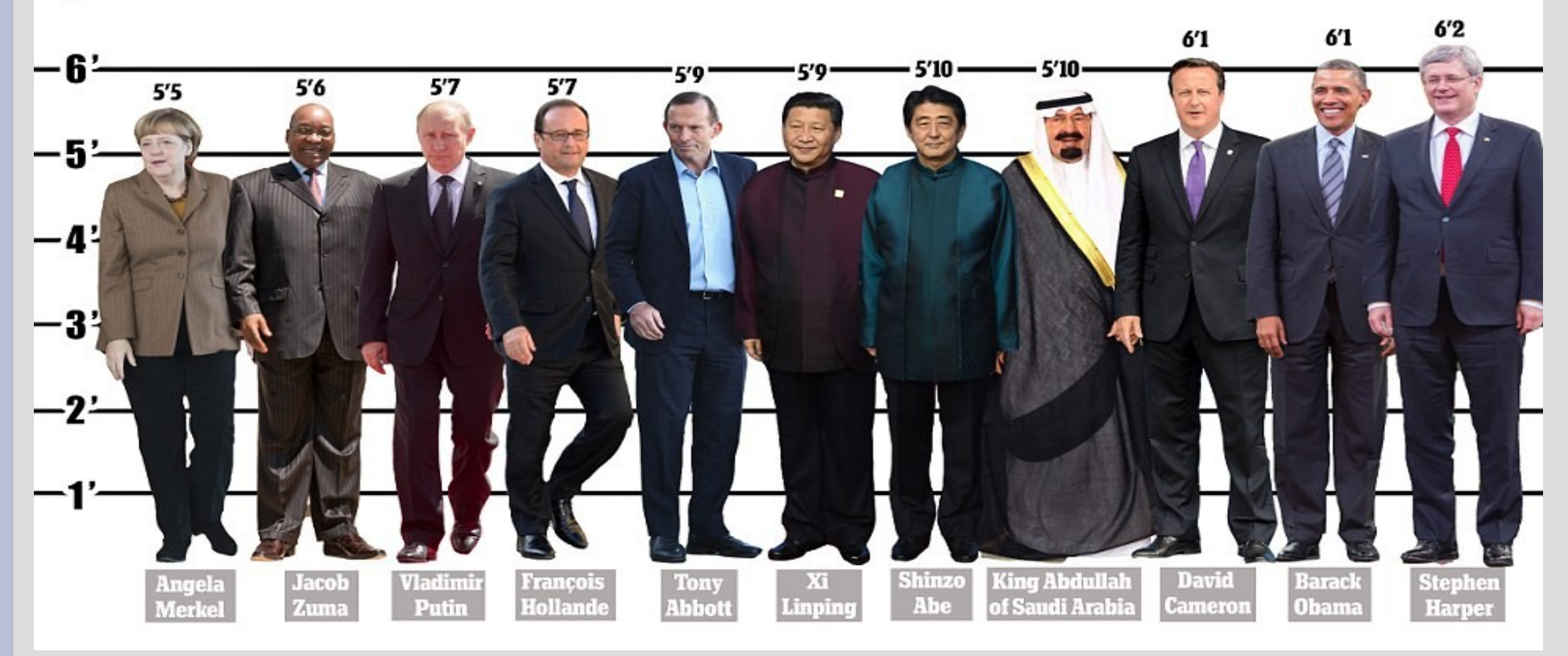

(see: heights.cpp)

#### Terrible units

#### Write the following operators to compare two different heights:

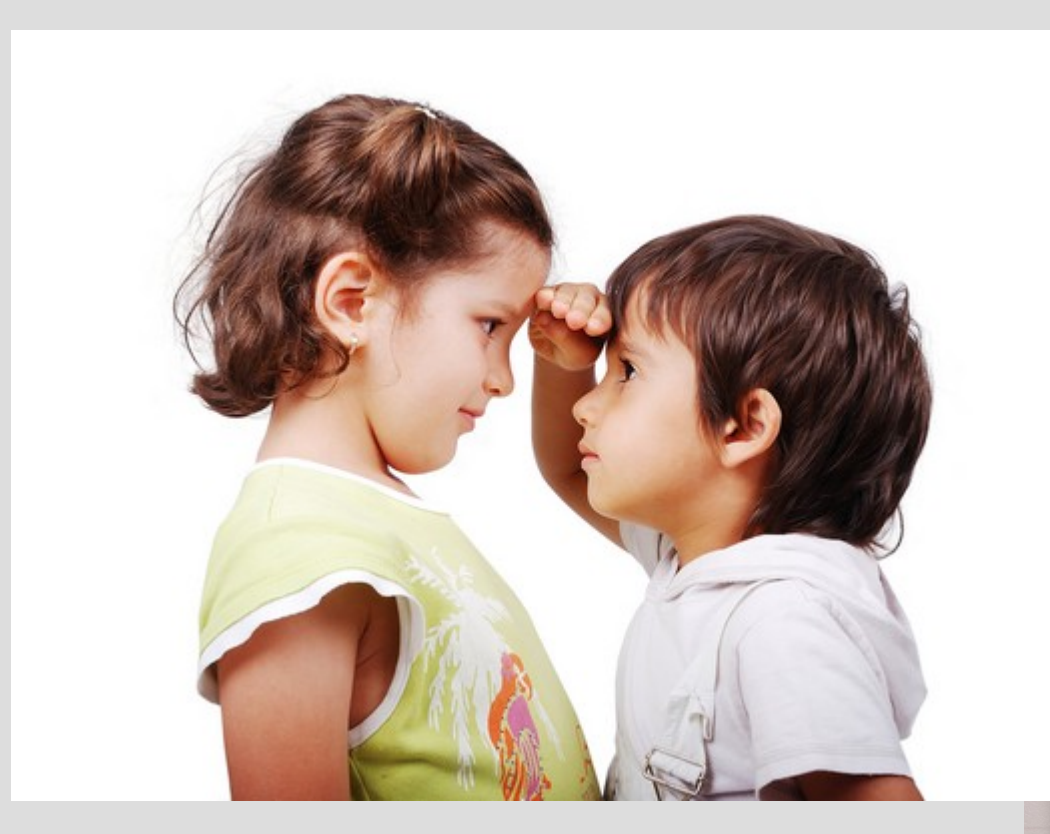

**OMG** 

(see: heightsCompare.cpp)

 $\lt$ 

 $\mathbb{R}$ 

==

Long list of operators you can overload:

( ) // this is normal overloading  $+, -, *, /, %$  $|, <, >, ==, !=, <=, >=, ||, 88$ // should be able to do anything above here  $<<, >>, \lceil \rceil$  $=, +=, -=, *=, /=, \%=, ++ (before/after), -(b/a)$  $\wedge$ ,  $\&$ ,  $|, \sim$ , (comma), ->\*, ->  $\wedge =, 8$  $\equiv$ ,  $|=, \lt\lt=, \gt\gt=$ 

Functions define a general procedure (or code block) to run on some inputs

Constructors are nothing but "special" functions that initialize class variables

Operator overloading is a special function that is disguised as a symbol